## eVidyalaya Half Yearly Report

\*

Department of School & Mass Education, Govt. of Odisha

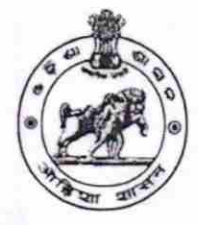

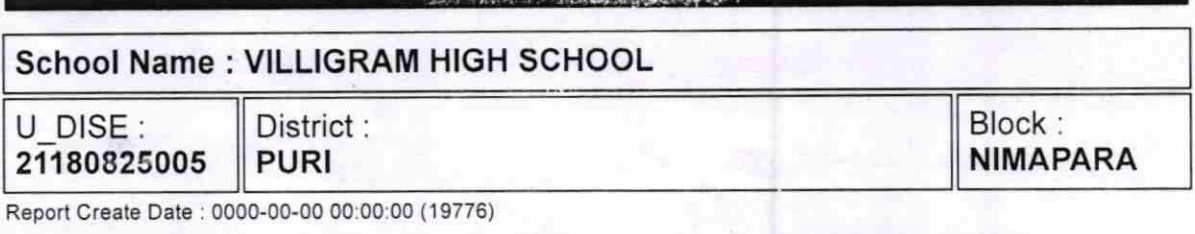

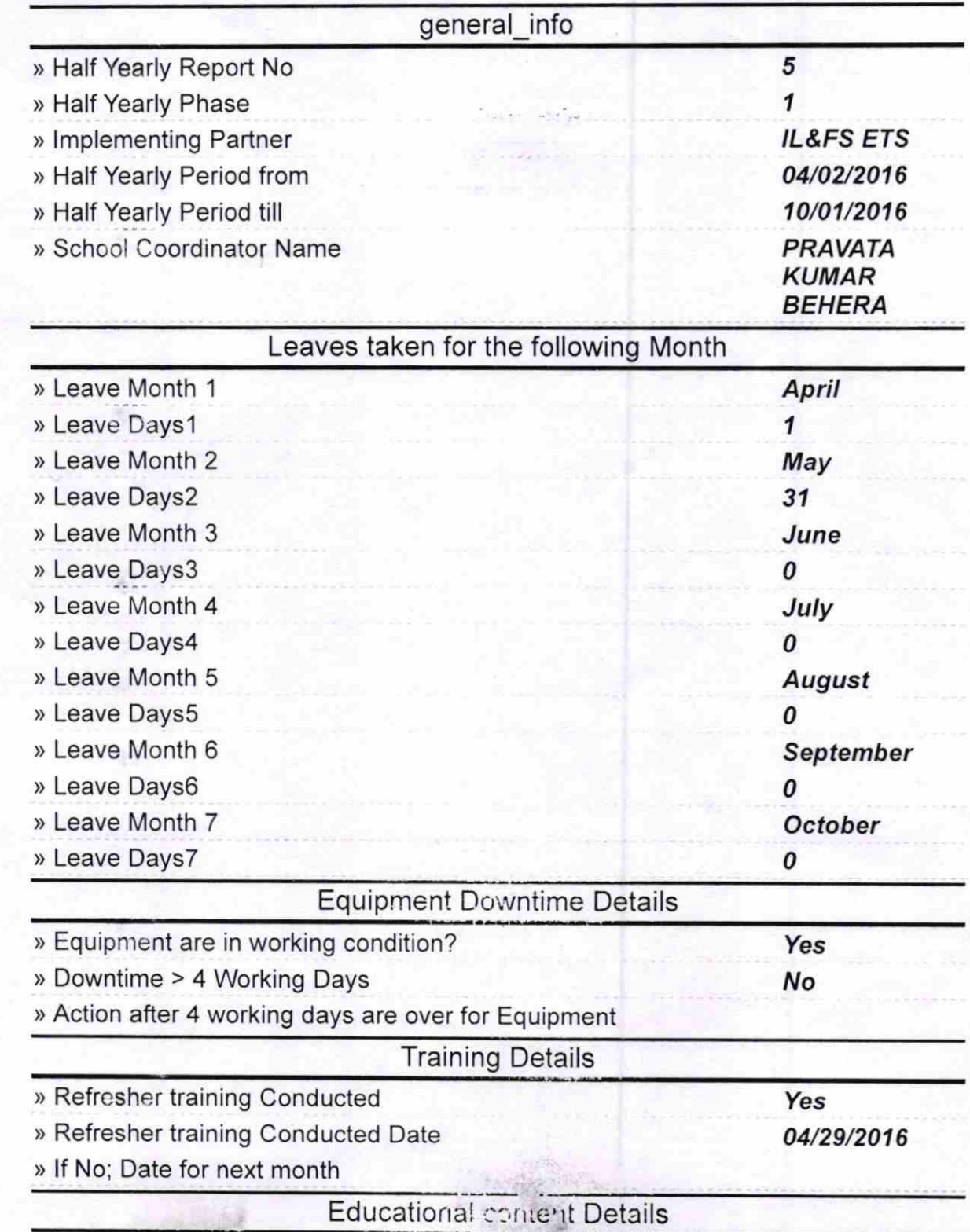

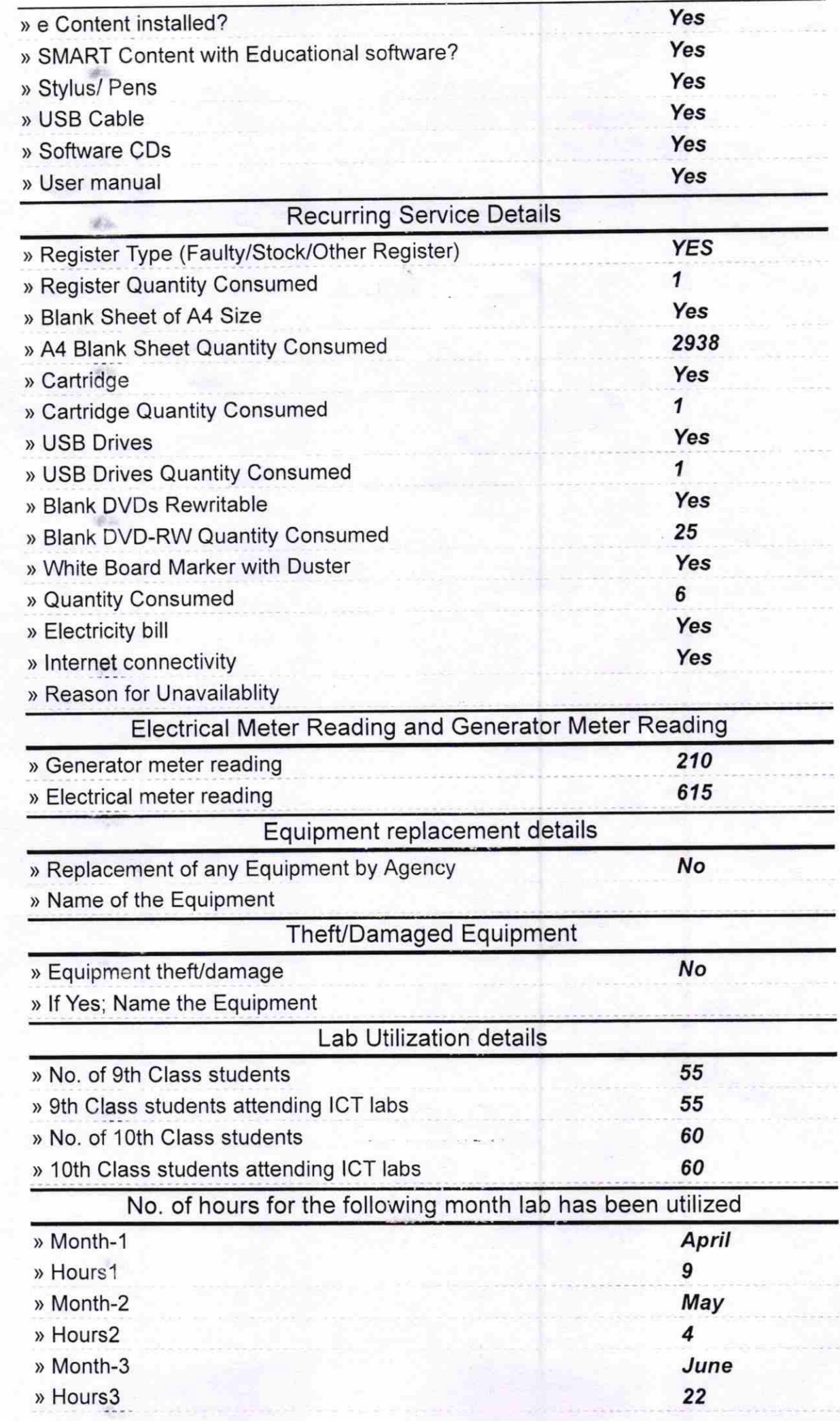

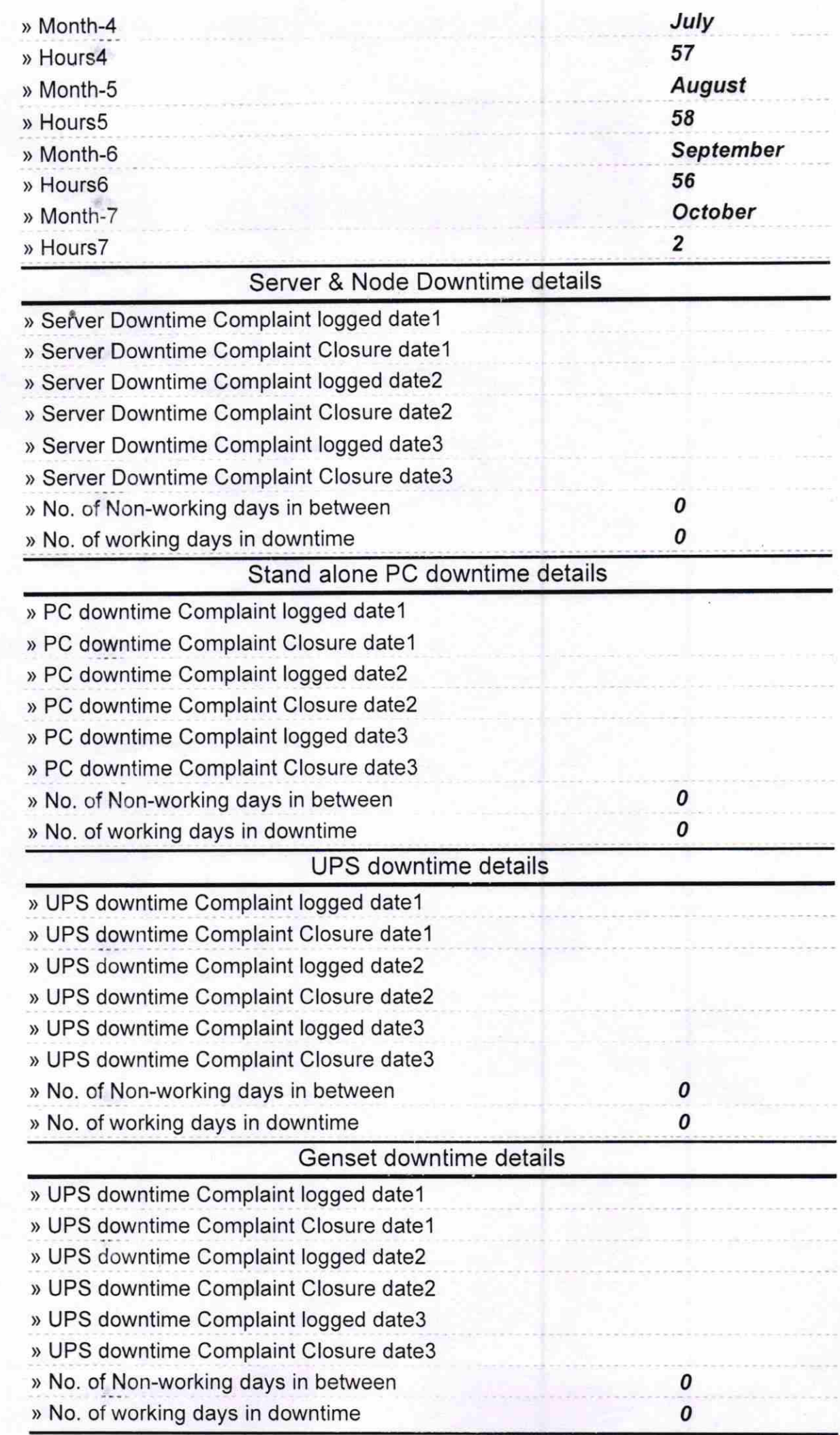

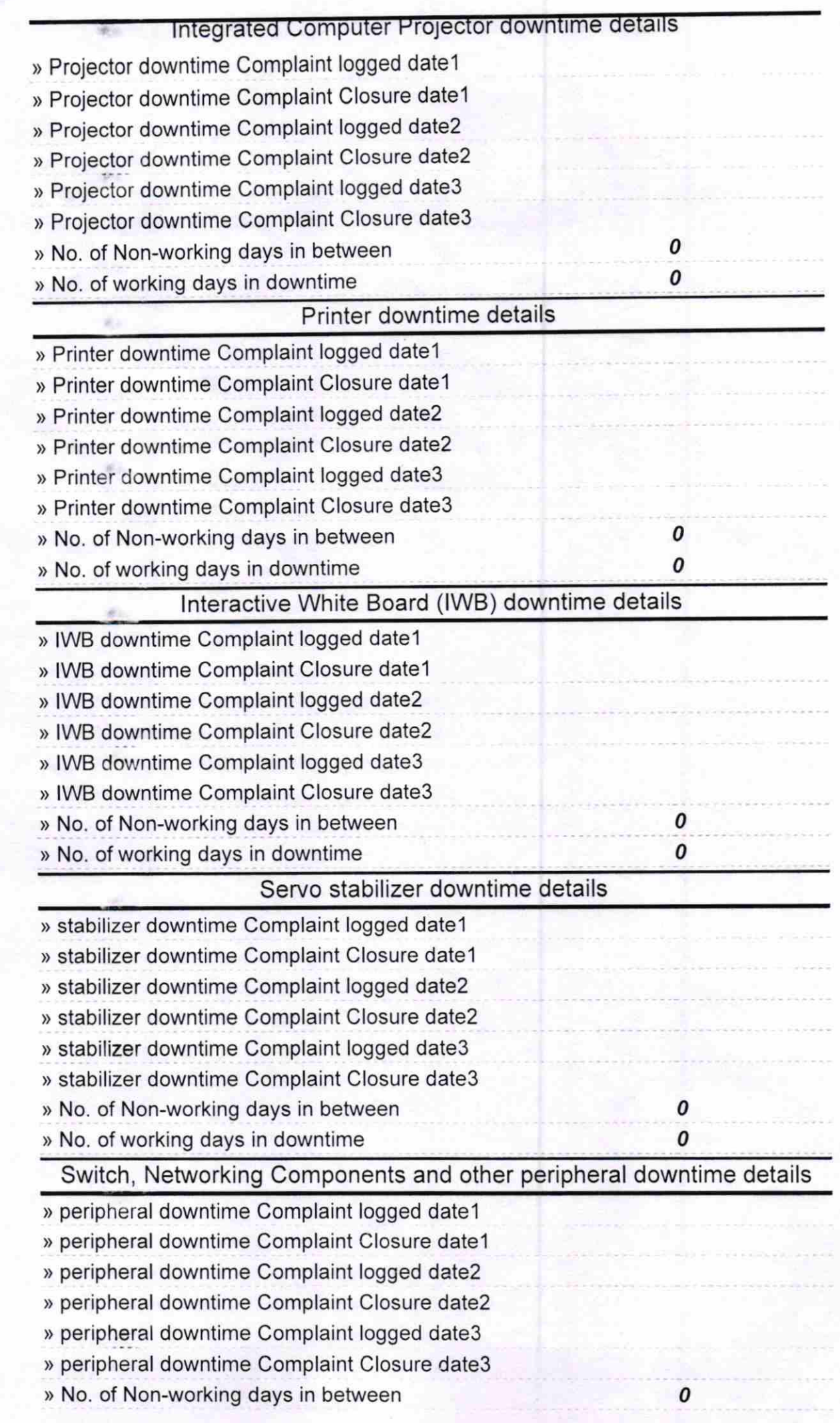

吧

 $\mathcal{A}_{\mathcal{D}}$ 

 $\mathcal{L}$ 

glis.

an.

**VEGO** 

50%

allo-

 $\mathcal{B}(\mathbb{R})$ 

**MS** 

Ramesh channels referencin.<br>Signature of Headway to this seal vith Seal